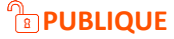

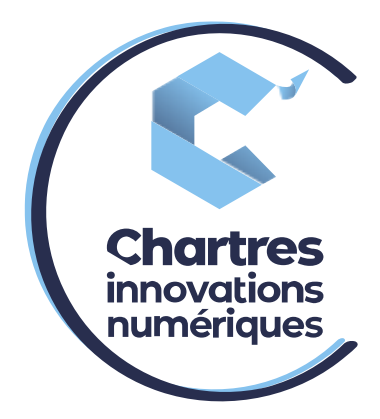

# [Conférence WILDIX collaboration]

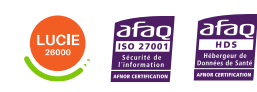

**Cité de l'Innovation -** Bâtiment 25 9 rue Auguste Rodin 28630 Le Coudray

(၀`

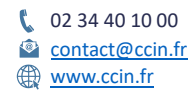

**C'CHARTRES INNOVATIONS NUMERIQUES** Siège social : Place des Halles 28000 CHARTRES - SAEML au capital de 9 000 000 € - SIRET : 815 389 481 00020 - APE : 61.10Z - TVA intracommunautaire : FR 48 815 389 481

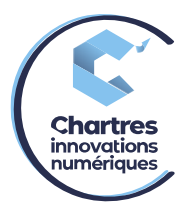

## **1 ère étape :**

Connectez-vous à votre espace personnel Wildix (voir procédure « **accéder à sa collaboration Wildix** » si besoin).

#### **2 ème étape :**

Lorsque vous recevez deux appels, un des deux est en attente, le temps de créer la conférence.

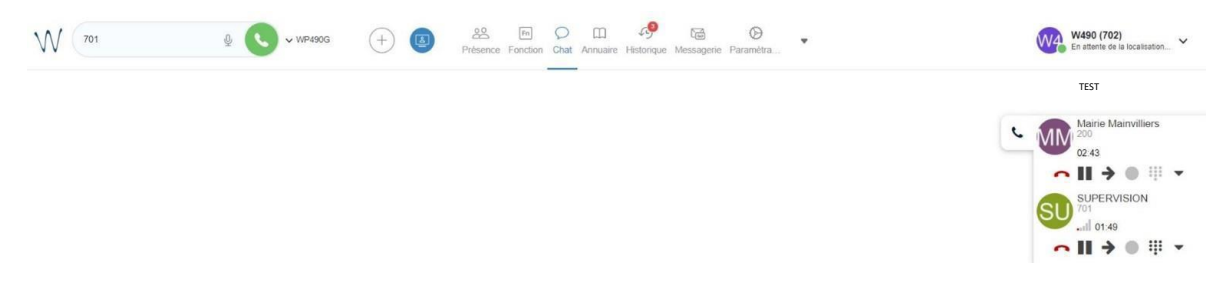

#### **3 ème étape :**

Cliquez sur la flèche tout à droite de la personne **en attente** (dans ce cas, en exemple « TEST » est en attente).

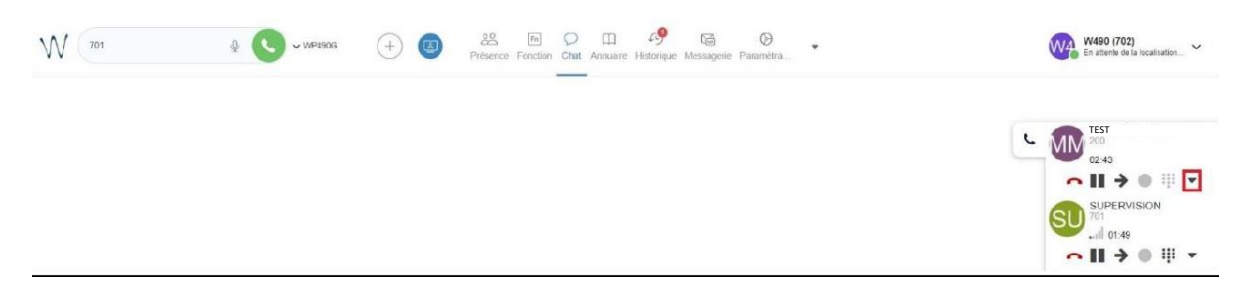

## **4 ème étape :**

Cliquez sur conférence.

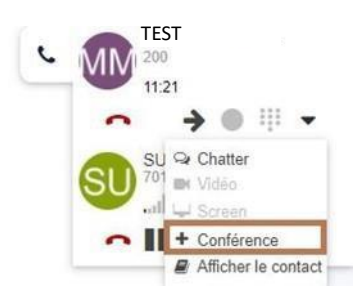

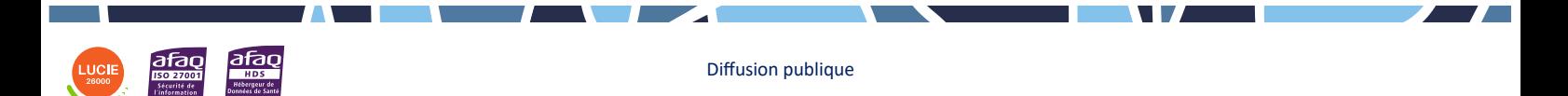